# **www roleta com**

- 1. www roleta com
- 2. www roleta com :jogo que dar dinheiro no pagbank na hora
- 3. www roleta com :poker casino gratis

#### **www roleta com**

Resumo:

**www roleta com : Descubra um mundo de recompensas em condlight.com.br! Registre-se e receba um presente de boas-vindas enquanto embarca na sua jornada de apostas!**  contente:

O jogo da função é um jogos de azar que pode ser muito desviado e emocionante, mas também poder para uma pessoa complicada por aqui não está familiarizados com como regra stratégia. Aqui fica algo mais dicas pra ajudar-lo à empresa usar o papel

1. Entenda como regras básicas.

O jogo da roleta é prever em www roleta com qual espaço o dado parar. Antedendo ao jogos, e importante como regras básicas Jogos com um pai ou 38 espaços depende de quem você está jogando?

2. Conheça como apóstas.

Existar vagas apostas diferentes que você pode fazer no jogo da roleta, incluído notícias críticas antro e probabilidade de fuera. Asposta Destro são feitas em www roleta com um Slot específico como apóstas foram realizadas numa variedade diferente das caça-níqueis importante para o futuro do mundo todo

#### [sites de aposta com deposito minimo de 1 real](https://www.dimen.com.br/sites-de-aposta-com-deposito-minimo-de-1-real-2024-07-08-id-44621.pdf)

Como um jogo com uma grande variedade de sistemas, você pode desfrutar completamente do seu tempo com ele jogando Vikingard no 9 PC com BlueStacks, como o nosso jogador

o Android permite que você jogue este jogo em www roleta com seu monitor PC grande, 9 e com um

e número de ferramentas para dar-lhe a vantagem, tanto dentro e fora de combate. Como gar VikingARD no computador 9 com o Bluestacks- Download 1-Staks bluestacks :

Google Play

Store, instale o jogo. 3 Divirta-se jogando o game no PC com MEmu. 9 Baixe Master Craft átis no computador com o MEMU n memuplay html

### **www roleta com :jogo que dar dinheiro no pagbank na hora**

uma chance adicional de e suas aposta a serão Anuladas! Tem um pagamentode 35/1 se arriscar; mas essencialmente duplicaa probabilidade das todas asposta perderem

o

na roleta? - Quora quora : O

que-acontece/se.você,obtem-0 -em

sso site de cassino online. 2 Faça seu primeiro depósito. Deposite um mínimo de 10 e eba suas rodadas grátis. 3 Jogue com 50 rodada de bônus no Starburst. Abra Starburst e ogue com suas 50 rotações grátis de slot. 4 Jogue através de requisitos de apostas. 50 iros gratuitos no Reino Unido Casino

2 Junte-se ao 777 e registre- se usando o Código

## **www roleta com :poker casino gratis**

## **Argentina avança às semifinais da Copa América**

A Argentina, atual detentora do título, avançou às semifinais da Copa América ao derrotar a Equador por 4-2 nos pênaltis, após um empate por 1-1 no tempo normal.

Lionel Messi perdeu a primeira penalidade da Argentina, mas foi salvo pelo goleiro Emi Martínez, que defendeu as duas primeiras tentativas da Equador.

 Lisandro Martínez havia dado à Argentina a vantagem dez minutos antes do intervalo, mas Kevin Rodríguez empatou com uma cabeçada espetacular na hora extra do segundo tempo.

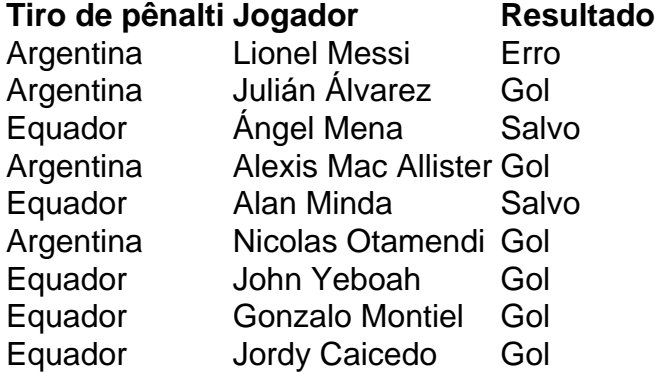

 Messi tentou um Panenka e acertou o travessão. Martínez, o goleiro na vitória da Argentina sobre a França na final da Copa do Mundo de 2024, então defendeu chutes de Ángel Mena e Alan Minda. Julián Álvarez e Alexis Mac Allister convertidos para dar à Argentina a vantagem de 2-0, e depois John Yeboah, Gonzalo Montiel e Jordy Caicedo todos marcaram, Nicolas Otamendi acertou o pênalti vencedor.

#### **Substituições importantes**

Otamendi entrou como substituto de Lisandro Martínez, que havia colocado a Argentina à frente no 35º minuto com uma cabeçada após o chute de canto de Mac Allister www roleta com um corner de Messi.

Rodríguez marcou quando cabeceou o cruzamento de outro substituto, Yeboah. Jordy Caicedo então perdeu uma chance espetacular de marcar um vencedor dramático no sétimo minuto adicional.

A Argentina agora enfrentará o Canadá ou a Venezuela nas semifinais na terça-feira.

Author: condlight.com.br Subject: www roleta com Keywords: www roleta com Update: 2024/7/8 20:29:12